# CSc 372

Comparative Programming Languages

37 : Scheme — Symbols and Structures

Department of Computer Science University of Arizona

Copyright © 2013 Christian Collberg

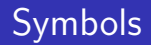

- In addition to numbers, strings, and booleans, Scheme has a primitive data-type (atom) called symbol.
- A symbol is a lot like a string. It is written:

'identifier

• Here are some examples:

```
'apple
'pear
'automobile
```
- (symbol? arg) checks if an atom is a symbol.
- To compare two symbols for equality, use (eq? arg1 arg2). HTDP says to use (symbol=? arg1 arg2) but DrScheme doesn't seem to support this.

## Symbols. . .

```
> (symbol? "hello")
#f
> (symbol? 'apple)
#t
> (eq? 'a 'a)
#t
> (eq? 'a 'b)
#f
> (display 'apple)
apple
> (string->symbol "apple")
apple
> (symbol->string 'apple)
"apple"
```
### Symbols. . .

```
(define (healthy? f)
   (case f
      [(sushi sashimi) 'hell-yeah]
      [(coke) 'I-wish]
      [(licorice) 'no-but-yummy]
      [else 'nope]
  ))
> (healthy? 'sashimi)
hell-yeah
> (healthy? 'coke)
i-wish
> (healthy? 'licorice)
no-but-yummy
> (healthy? 'pepsi)
nope
```
### **Structures**

- **Some versions of Scheme have structures.** Select Advanced Student in DrScheme.
- These are similar to C's struct, and Java's class (but without inheritance and methods).
- Use define-struct to define a structure:

```
(define-struct structure) (f1 f2 ...))
```
define-struct will automatically define a constructor:

```
(make-struct-name (f1 f2 ...)
```
and field-selectors:

```
struct-name-f1
struct-name-f2
```
#### Structures. . .

(define-struct person (name sex date-of-birth))

- > (define bob (make-person "bob" 'male '1978))
- > bob (make-person "bob" 'male '1978) > (define alice (

```
make-person "alice" 'female '1979))
```
> (person-sex bob)

'male

> (person-date-of-birth alice)

'1979

# **Equivalence**

- Every language definition has to struggle with **equivalence**; i.e. what does it mean for two language elements to be the same?
- In Java, consider the following example:

 $\boxed{\text{void } M(\text{String } s1, \text{String } s2, \text{int } i1, \text{int } i2) }$ if  $(i1 == i2) ...;$ if  $(s1 == s2) ...;$ if  $(s1 \cdot \text{equals}(s2)) \dots;$ }  $\overline{\phantom{a}}$   $\overline{\phantom{a}}$   $\overline{\$ 

Why can I use  $==$  to compare ints, but it is it usually wrong to use it to compare strings?

## Equivalence. . .

- **•** Scheme has three equivalence predicates eq?, eqv? and equal?.
- **•** eq? is the pickiest of the three, then comes eqv?, and last equal?.
- In other words,
	- If (equal? a b) returns #t, then so will (eq? a b) and (eqv? a b).
	- $\bullet$  If (eqv? a b) returns #t, then so will (eq? a b)..
- (equal? a b) generally returns #t if a and b are structurally the same, i.e. print the same.

## Equivalence. . .

(eqv? a b) returns  $\#t$  if:

- a and b are both #t or both #f.
- a and b are both symbols with the same name.
- a and b are both the same number.
- a and b are strings that denote the same locations in the store.

```
> (define S "hello")
> (eqv? S S)
true
> (eqv? "hello" "hello")
false
> (eqv? 'hello 'hello)
true
```
## Equivalence. . .

- (equal? a b) returns  $#t$  if a and b are strings that print the same.
- **•** This is known as **structural equivalence**.

```
> (equal? "hello" "hello")
true
> (equal? alice bob)
false
> (define alice1 (
         make-person "alice" 'female '1979))
> (define alice2 (
         make-person "alice" 'female '1979))
> (equal? alice1 alice2)
true
```